**Shp2kml Crack [Mac/Win]**

# [Download](http://evacdir.com/disbanded/U2hwMmttbAU2h/ZG93bmxvYWR8a0U5WW1kdmMzeDhNVFkxTkRVMU9UY3dNbng4TWpVM05IeDhLRTBwSUhKbFlXUXRZbXh2WnlCYlJtRnpkQ0JIUlU1ZA...sans/xxxxxxn?spaceflight=stetson)

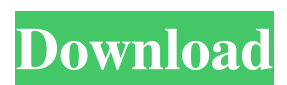

## **Shp2kml Download [Mac/Win] [2022-Latest]**

Cracked Shp2kml With Keygen is a handy application that allows you to convert GIS layers to a Google Earth compatible format. It extracts the GIS information from an ESRI Shapefile and generates a KML file. The app features a wizard-like interface that guides you through the required steps for converting the data. It supports batch processing and provides a clean user interface. Key Features: \* Help file that explains step-by-step the conversion process. \* Step-by-step wizard that guides you through the conversion process. \* Export to KML, GPX, CSV, and XML format. \* Batch processing for shapefiles and xml with support for creation of an archive with all required files and folders. \* Conversion of shapefiles in the following formats: - ESRI Shapefiles - ESRI Geodatabases - ArcGrid - ArcSDE - ARC GIS shapefiles \* Accurate conversion of ArcGIS shapefiles to ESRI Shapefiles. \* Supports conversion from ArcGIS shapefiles to and from ArcGrid \* Accurate conversion of CAD and AutoCAD files to ESRI shapefiles and vice versa. \* Supports conversion from ESRI shapefiles to and from the following formats: - GeoPackage - GeoTIFF - Google Earth - KML \* Accurate conversion of.shp,.shx,.dbf,.shp \* Set the region of interest in the input GIS file and exclude the selected layer from the export. \* Export all the layers of a shapefile to a KML file. \* Export all the layers of a shapefile to a GeoPackage file. \* Export all the layers of a shapefile to a KML file with region of interest. \* Export all the layers of a shapefile to a GeoTIFF file with region of interest. \* Export all the layers of a shapefile to a GeoPackage file with region of interest. \* Export all the layers of a shapefile to a Google Earth KML file. \* Import in the output GIS file and export to any GIS format. \* Convert ArcGIS shapefiles to a KML file with region of interest. \* Convert ArcGIS shapefiles to a GPX file with region of interest. \* Convert ArcGIS shapefiles to a CSV file with region of interest. \* Convert ArcGIS shapefiles to an XML

## **Shp2kml [Win/Mac]**

A GIS conversion utility that enables users to easily create a KML file from a shapefile. FeatureBolt is a lightweight, open-source (GPL) tool for developers who need to integrate Google Earth Pro into their desktop or web applications. It was originally developed by Andy Berman at the Integrated Public Sector Research NiceMap is a desktop application for presentation and analysis of maps. It is designed to be a professional tool for end-users and developers who want to work with maps. NiceMap allows creating, editing, annotating and exporting raster, vector and combined maps. It is based on Tesseract, an open-source, high-performing OCR (optical character recognition) engine, that is used for mapping purposes, specifically by GSI. VeryCoolMap is a flexible freeware tool for map designers that allows you to make maps and use them for the web. The tool supports many different file formats, allows you to create maps from scratch, adds a professional look to web pages, adds icons, lines and images to your maps. VeryCoolMap is a tool for maps web design! Splunk Enterprise is a unified operational intelligence platform for real-time data collection, aggregation, searching and analytics. Splunk Enterprise allows users to query, visualize and act on event data in near-real time. Users can process events and deliver those events to other Splunk Enterprise data repositories, including HDFS, HBase, Redis and MongoDB. With Splunk Enterprise, users can store, access and retrieve data from multiple data sources, including HDFS, HBase, MongoDB and Redis. The Splunk API is a REST-based access to the data in Splunk Enterprise using standard Internet protocols. There are three main ways to access the Splunk API: - The Splunk Cloud (Amazon Elastic Compute Cloud (EC2) instances). In this case, the access to the API can be via the HTTP or HTTPS protocols, with authentication using an API Key. - The Splunk Service (a set of tools and services for Splunk) for on-premise deployments. In this case, the access to the API can be via the HTTP or HTTPS protocols, with authentication using an API Key. - Splunk App (software that allows users to perform Splunk operations with the API) GISLICON is a Java application for building and running GIS Services. GISLICON 1d6a3396d6

#### **Shp2kml Incl Product Key Free**

I... This tool imports JPG images to the DBF tables. It supports file and folder input. The program is compatible with JDBC drivers. What is new in this release: - update to JAI This tool allows the import of JPG images to DBF tables. It supports file and folder input. The program is compatible with JDBC drivers. What is new in this release: update to JAI DBF2DWG is a powerful DBF to DWG converter. It provides an easy way to convert DBF and DWF files to DWG format. The DBF2DWG allows users to convert most DBF and DWF formats to DWG files. It also allows users to convert DWF to DWG with zooming and panning. The DWG2DBF converts... DBF2DWG is a powerful DBF to DWG converter. It provides an easy way to convert DBF and DWF files to DWG format. The DBF2DWG allows users to convert most DBF and DWF formats to DWG files. It also allows users to convert DWF to DWG with zooming and panning. The DWG2DBF converts... PECan is a professional visual raytracer based on the open source RAYTRACE! raytracer, PECan is a standalone utility that allows the visual raytracing of models using raytraced images. The project has advanced features, such as support for different target files such as PNG, JPG, GIF, TIFF,... This tool allows users to share the current DPI, colors, fonts, and other settings of their system to their friends on a network in an easy manner. Description: This app allows you to share the current DPI, colors, fonts, and other settings of your system to your friends on a network in an... This tool allows users to share the current DPI, colors, fonts, and other settings of their system to their friends on a network in an easy manner. Description: This app allows you to share the current DPI, colors, fonts, and other settings of your system to your friends on a network in an... Text to PDF is a simple and efficient PDF converter. Text to PDF is a free and simple utility that allows users to convert Microsoft Word (.docx) and Microsoft Powerpoint (.ppt

## **What's New In?**

This handy application allows you to convert a GIS shapefile into a KML file that can be viewed on a Google Earth compatible platform. The KML file can then be loaded into the Google Earth plugin for viewing purposes. The Google Earth plugin will allow the viewer to see the symbology used in the original GIS shapefile. This application is simple to use: \* Open the GIS data in a GIS application (ArcMap, ArcView, etc). \* Open the KML file in a GIS application (ArcMap, ArcView, etc). \* Click on the "Create KML" button. \* The program will take the KML file from the GIS data. \* Click on the "Close" button to exit the application. Use the following instruction to install this useful software on your system: Windows users can get the tool for free download. The KML file is generated in a separate folder named "Shp2kml.exe" under the current folder. Your feedback on the program is highly appreciated. If you have any suggestions, or have any suggestions for improvements to the application, please feel free to contact me. [Note: any comments will be answered within 48 hours] Note: Free KML files can be used in a number of other Google Earth based applications, such as Google Earth, Google Maps, etc. GeoGmbh has developed applications based on the KML file format. For example, the QuaKml application is designed to read and edit KML files. The KML file format is simple, it has a well-defined structure, and its extension is "kml". Also, you can use KML files as a data format for Google Earth. This is a companion application that can be used to convert a shapefile to the KML format. It's very easy to use: 1) Open your GIS shapefile in ArcGIS or any GIS application. 2) Click on the "File" menu and choose the "Open" option. 3) Select the folder where the KML file will be generated from. 4) Click on "Open". 5) A window will appear with the KML file generated from the GIS shapefile. This useful tool is a free download from the GeoGmbh website. Simple enough to use? Programming and information may be freely distributed, modified, and remixed, so long as this is documented. Any distributed material may not be sold for profit. Please provide your comments on the program, which helps improve our software. Your Name Your E-Mail Do you have any feedback? (If not, thank you for your help) Download Version Release Date File Size B

### **System Requirements:**

Minimum: OS: Windows XP SP3 / Vista SP2 / 7 Processor: Pentium 4 500 MHz or faster Memory: 512 MB Graphics: GeForce2 GTS, Radeon X800 Pro, Intel GMA 950 or GeForce 8800GT DirectX: 9.0c Hard Drive: 2GB Recommended: Processor: Athlon X2 6000+ Memory: 2GB Graphics: GeForce2 GTS,

Related links:

<https://news.mtkenya.co.ke/advert/asus-data-security-manager-crack-free/> [https://novinmoshavere.com/orange-web-buttons-crack-activation-code-with-keygen](https://novinmoshavere.com/orange-web-buttons-crack-activation-code-with-keygen-updated-2022/)[updated-2022/](https://novinmoshavere.com/orange-web-buttons-crack-activation-code-with-keygen-updated-2022/) <https://hanna-kash.ru/?p=2720> [https://cdn.geeb.xyz/upload/files/2022/06/fBmIzWC4bzQPtymOi1Du\\_07\\_ac69998ca14](https://cdn.geeb.xyz/upload/files/2022/06/fBmIzWC4bzQPtymOi1Du_07_ac69998ca1407eeb6337c402188cc562_file.pdf) [07eeb6337c402188cc562\\_file.pdf](https://cdn.geeb.xyz/upload/files/2022/06/fBmIzWC4bzQPtymOi1Du_07_ac69998ca1407eeb6337c402188cc562_file.pdf) [http://www.giffa.ru/dizajn-cheloveka/brorsoft-video-converter-4-9-0-0-crack-with](http://www.giffa.ru/dizajn-cheloveka/brorsoft-video-converter-4-9-0-0-crack-with-license-key-latest/)[license-key-latest/](http://www.giffa.ru/dizajn-cheloveka/brorsoft-video-converter-4-9-0-0-crack-with-license-key-latest/) <https://www.afaceripromo.ro/msn-6-1-games-patch-crack-free-download/> [https://blooder.net/upload/files/2022/06/vST5vuuvkIVLCtth2OHK\\_07\\_5021c70c8f206a](https://blooder.net/upload/files/2022/06/vST5vuuvkIVLCtth2OHK_07_5021c70c8f206a585aeec5b2d3f23e48_file.pdf) [585aeec5b2d3f23e48\\_file.pdf](https://blooder.net/upload/files/2022/06/vST5vuuvkIVLCtth2OHK_07_5021c70c8f206a585aeec5b2d3f23e48_file.pdf) [https://socialpirate.org/upload/files/2022/06/Pl8aheoc7avWudJvorbz\\_07\\_ac69998ca140](https://socialpirate.org/upload/files/2022/06/Pl8aheoc7avWudJvorbz_07_ac69998ca1407eeb6337c402188cc562_file.pdf) [7eeb6337c402188cc562\\_file.pdf](https://socialpirate.org/upload/files/2022/06/Pl8aheoc7avWudJvorbz_07_ac69998ca1407eeb6337c402188cc562_file.pdf) <https://festivaldelamor.org/syvir-hdd-diagnostics-crack-win-mac/> <https://vincyaviation.com/my-ip-hide-161006-crack-free-win-mac-2022-latest/> <https://www.raven-guard.info/rivatuner-statistics-server-7-3-2-crack-serial-key-latest/> [https://favelasmexican.com/2022/06/07/period-recorder-1-0-2-crack-with-serial-key-win](https://favelasmexican.com/2022/06/07/period-recorder-1-0-2-crack-with-serial-key-win-mac/)[mac/](https://favelasmexican.com/2022/06/07/period-recorder-1-0-2-crack-with-serial-key-win-mac/) [https://bluesteel.ie/2022/06/07/easy-cut-studio-for-windows-crack-torrent-activation](https://bluesteel.ie/2022/06/07/easy-cut-studio-for-windows-crack-torrent-activation-code-win-mac-final-2022/)[code-win-mac-final-2022/](https://bluesteel.ie/2022/06/07/easy-cut-studio-for-windows-crack-torrent-activation-code-win-mac-final-2022/) <https://halfin.ru/streamkb-crack-license-keygen-latest/> <https://firmateated.com/2022/06/07/primopdf-crack-license-key-full/>

[https://socialtak.net/upload/files/2022/06/Jjq3AvNhJd9xxL1R9ZKb\\_07\\_5021c70c8f20](https://socialtak.net/upload/files/2022/06/Jjq3AvNhJd9xxL1R9ZKb_07_5021c70c8f206a585aeec5b2d3f23e48_file.pdf) [6a585aeec5b2d3f23e48\\_file.pdf](https://socialtak.net/upload/files/2022/06/Jjq3AvNhJd9xxL1R9ZKb_07_5021c70c8f206a585aeec5b2d3f23e48_file.pdf)

[https://eedadlapomicon.wixsite.com/tragquicelre/post/liveandsilent-auction-software](https://eedadlapomicon.wixsite.com/tragquicelre/post/liveandsilent-auction-software-crack-product-key-x64)[crack-product-key-x64](https://eedadlapomicon.wixsite.com/tragquicelre/post/liveandsilent-auction-software-crack-product-key-x64)

[https://workschool.ru/upload/files/2022/06/3u4bLbOjYH3MKMfxce1X\\_07\\_ac69998ca](https://workschool.ru/upload/files/2022/06/3u4bLbOjYH3MKMfxce1X_07_ac69998ca1407eeb6337c402188cc562_file.pdf) [1407eeb6337c402188cc562\\_file.pdf](https://workschool.ru/upload/files/2022/06/3u4bLbOjYH3MKMfxce1X_07_ac69998ca1407eeb6337c402188cc562_file.pdf)

[https://www.caramelosdecianuro.net/sin-categoria/hr-annual-leave-crack-free-for-pc](https://www.caramelosdecianuro.net/sin-categoria/hr-annual-leave-crack-free-for-pc-latest/?p=908)[latest/?p=908](https://www.caramelosdecianuro.net/sin-categoria/hr-annual-leave-crack-free-for-pc-latest/?p=908)

[https://bonnethotelsurabaya.com/financereal-estate/emule-ultra-accelerator-with](https://bonnethotelsurabaya.com/financereal-estate/emule-ultra-accelerator-with-registration-code-download-pc-windows)[registration-code-download-pc-windows](https://bonnethotelsurabaya.com/financereal-estate/emule-ultra-accelerator-with-registration-code-download-pc-windows)